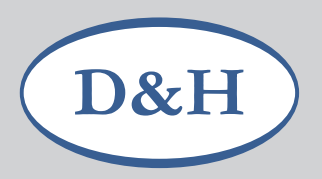

## Doehler & Haass Soundprojekt CV-Tabelle **Bayerische S 2/6**

Es handelt sich um ein Dampffahrgeräusch mit sechs Fahr- und Beschleunigungsbereichen, überlappenden Dampfschlägen, Leerlauf und Siedegeräusch.

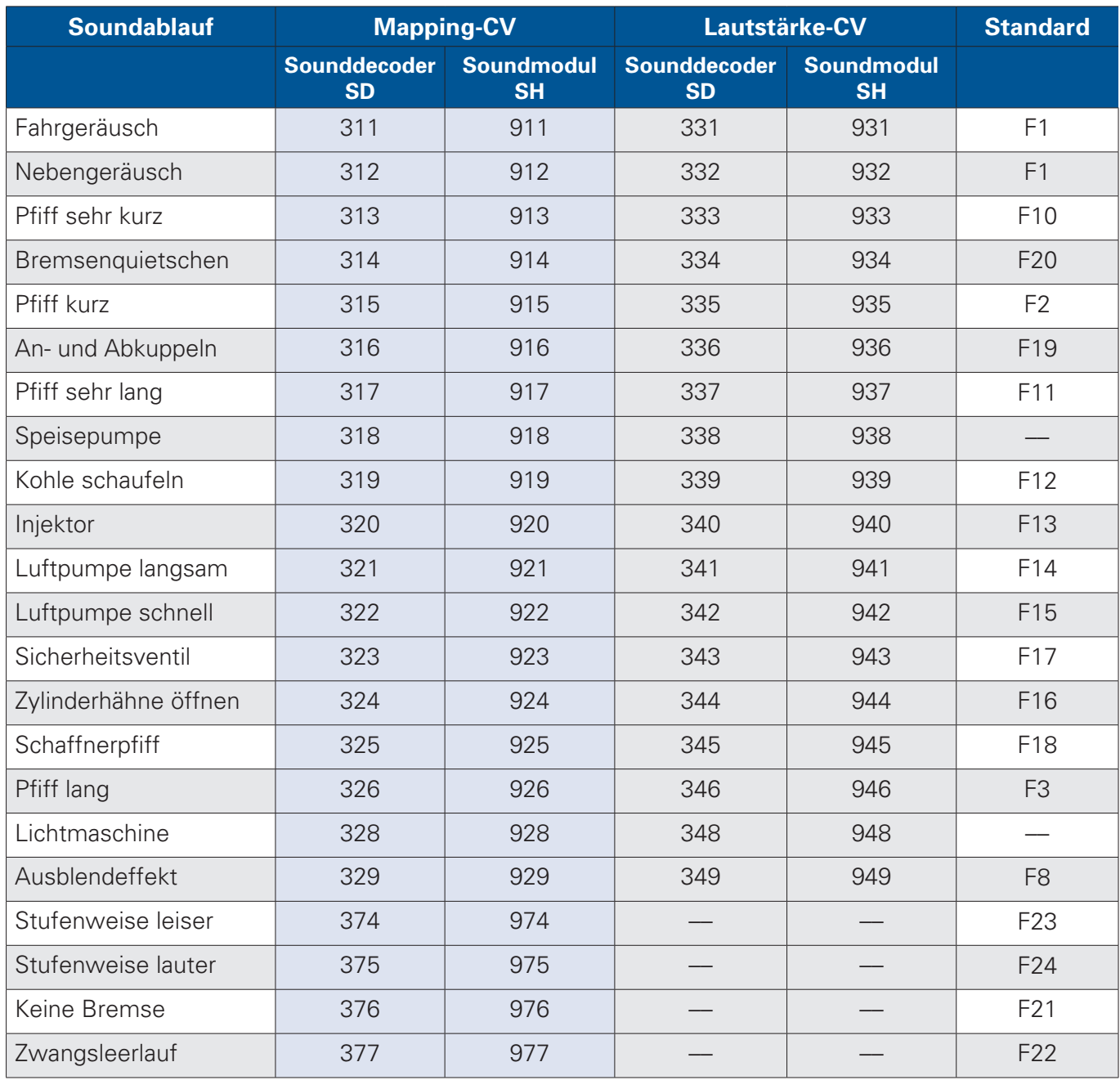

## **Dampfstöße einstellen**

Die Dampfstöße sind den Radumdrehungen Ihrer Lok anzupassen. In der CV5 geben Sie bitte die Höchstgeschwindigkeit Ihrer Lok ein. Bei einer 4-Zylinder-Lok sollen vier Dampfstöße pro Radumdrehung erfolgen.

Bitte stellen Sie in der CV353 auf Fahrstufe 1 die Dampfstöße ein. Je größer der Wert ist, desto länger wird der Abstand der Dampfstöße. Wenn das stimmt, gehen Sie bitte in die CV354 und stellen bei Fahrstufe 6, 7 oder 8 (die einzelnen Dampfstöße müssen noch zählbar sein) das Ganze erneut ein. Hier gilt: Je kleiner der Wert, desto geringer der Abstand. Die höheren Fahrstufen ermittelt der Decoder anhand dieser beiden Werte dann selbständig.